**TUGAS AKHIR**

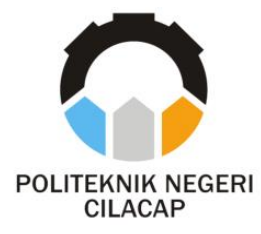

### **SISTEM INFORMASI PEMINJAMAN RUANGAN DAN PERALATAN BERBASIS** *WEBSITE* **(STUDI KASUS POLITEKNIK NEGERI CILACAP)**

*LOAN INFORMATION SYSTEM WEBSITE-BASED SPACE AND EQUIPMENT (CASE STUDY STATE POLITECHNIC CILACAP)*

**Oleh**

**QONA'AH ANGGIT NURJANAH NPM. 19.02.02.073**

**DOSEN PEMBIMBING :**

**NUR WACHID ADI PRASETYA, S.Kom., M.Kom NIDN. 0015118803**

> **AGUS SUSANTO, S.Kom., M.Kom NIDN. 0016099104**

## **JURUSAN TEKNIK INFORMATIKA**

**POLITEKNIK NEGERI CILACAP 2022**

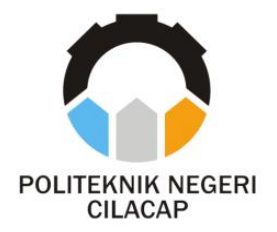

# **TUGAS AKHIR**

### <span id="page-2-0"></span>**SISTEM INFORMASI PEMINJAMAN RUANGAN DAN PERALATAN BERBASIS** *WEBSITE* **(STUDI KASUS POLITEKNIK NEGERI CILACAP)**

### *LOAN INFORMATION SYSTEM WEBSITE-BASED SPACE AND EQUIPMENT (CASE STUDY STATE POLITECHNIC CILACAP)*

**Oleh**

**QONA'AH ANGGIT NURJANAH NPM. 19.02.02.073**

#### **DOSEN PEMBIMBING :**

## **NUR WACHID ADI PRASETYA, S.Kom., M.Kom NIDN. 0015118803**

**AGUS SUSANTO, S.Kom., M.Kom NIDN. 0016099104**

#### **JURUSAN TEKNIK INFORMATIKA**

### **POLITEKNIK NEGERI CILACAP 2022**

# <span id="page-3-0"></span>**LSISTEM INFORMASI PEMINJAMAN<br>RUANGAN DAN PERALATAN BERBASIS WERSITE RUAN DAN PERALATAN BERBANGAN DAN PERANGAN DAN PERANGAN DAN PERANGAN DAN PERANGAN DAN PERANGAN DAN PERANGAN DAN (STUDI KASUS POLITEKNIK NEGERI CILACAP)**

Oleh:

**NPM.** 19.02.02.073

Tugas Akhir ini Diajukan Sebagai Salah Satu Syarat **Untuk Memperoleh Gelar Ahli Madya (A.Md) Untuk Memperoleh Gelar Ahli Madya (A.Md)**

**Di Politeknik Negeri Cilacap**

**Disetujui oleh :**

**Penguji Tugas Akhir :**

**Dosen Pembimbing :**

**1. Nur Wachid A P, S.Kom., M.Kom.**

**1. A** 1. Antonius Agung Hartono, S.T., M.Eng. 1. NIDN. 0615068102

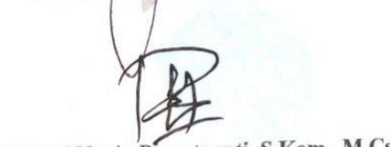

**Nur Wachid Adi P** 

**2. Agus Susanto, S.Kom., M.Kom.**  $\alpha$ 

2. Dwi Novia Prasetyanti, S.Kom., M.Cs. NIDN. 0619118002

Agus Susanto, S.Kom., M.Kom. NIDN. 0016099104

 $\ell_{\mathcal{F}}$  Mengeta **GWENTERIAN PENSION Ketua Jurusan Teknik Informatika** OLITEK **K.Kom., M.Eng. Nin<sup>n</sup> Wahyu Rah** *Ai***, 8.Kom**<br>
NIDN. 0609058102 INFO

 $\overline{2}$ .

ii

### **LEMBAR PERNYATAAN KEASLIAN TUGAS AKHIR**

<span id="page-4-0"></span>Menyatakan dengan sebenarnya bahwa penulisan Laporan Tugas Akhir ini berdasarkan hasil penelitian, pemikiran dan pemaparan asli penulis sendiri baik dari alat (*hardware*), program dan naskah laporan yang tercantum sebagai bagian dari Laporan Tugas Akhir ini. Jika terdapat karya orang lain, penulis akan mencantumkan sumber secara jelas.

Demikian pernyataan ini saya buat dengan sesungguhnya dan apabila dikemudian hari terdapat penyimpangan dan ketidakbenaran dalam pernyataan ini, maka saya bersedia menerima sanksi akademik berupa pencabutan gelar yang telah diperoleh karena karya tulis ini dan sanksi lain sesuai dengan norma yang berlaku di Perguruan Tinggi ini.

> Cilacap, 01 Agustus 2022 Yang Menyatakan,

Affict &

 (Qona'ah Anggit Nurjanah) NPM 19.02.02.073

#### <span id="page-5-0"></span>**LEMBAR PERNYATAAN PERSETUJUAN PUBLIKASI KARYA ILMIAH UNTUK KEPENTINGAN AKADEMIS**

Sebagai mahasiswa Politeknik Negeri Cilacap, yang bertanda tangan di bawah ini, saya :

Nama : Qona'ah Anggit Nurjanah

NPM : 19.02.02.073

Demi pengembangan ilmu pengetahuan, menyetujui untuk memberikan kepada Politeknik Negeri Cilacap Hak Bebas Royalti Non-Eksklusif *(Non-Exclusive Royalty Free Right)* atas karya ilmiah saya yang berjudul:

#### **"SISTEM INFORMASI PEMINJAMAN RUANGAN DAN PERALATAN BERBASIS** *WEBSITE* **(STUDI KASUS POLITEKNIK NEGERI CILACAP)"**

beserta perangkat yang diperlukan (bila ada). Dengan Hak Bebas Royalti Non-Eksklusif ini, Politeknik Negeri Cilacap berhak menyimpan, mengalih / Format-kan, mengelolanya dalam bentuk pangkalan data *(database),* mendistribusikannya, dan menampilkan / mempublikasikan di Internet atau media lain untuk kepentingan akademis tanpa perlu meminta ijin dari saya selama tetap mencantumkan nama saya sebagai penulis / pencipta. Saya bersedia untuk menanggung secara pribadi, tanpa melibatkan pihak Politeknik Negeri Cilacap, segala bentuk tuntutan hukum yang timbul atas pelanggaran Hak Cipta dalam karya ilmiah saya ini.

Demikian pernyataan ini saya buat dengan sebenarnya.

Dibuat di : Cilacap Pada tanggal : 16 Agustus 2022

Yang Menyatakan

Affict &

 (Qona'ah Anggit Nurjanah) NIM. 19.02.02.073

#### **ABSTRAK**

<span id="page-6-0"></span>Proses pengajuan peminjaman ruangan dan peralatan di Politeknik Negeri Cilacap masih dilakukan secara manual. Banyak kendala dan kesulitan yang dialami dalam proses peminjaman ruangan dan peralatan membuat perlunya sistem yang terkomputerisasi sehingga pengumpulan informasi lebih terstruktur dan mempermudah proses pengajuan peminjaman ruangan dan peralatan di Politeknik Negeri Cilacap sehingga lebih efektif dan efisien. Sistem Peminjaman Ruangan dan Peralatan merupakan sebuah sistem yang dapat diterapkan dalam peminjaman ruangan dan perlatan di Politeknik Negeri Cilacap. Metode yang digunakan yaitu metode *Waterfall* untuk pengembangan sistem, metode pengambilan data menggunakan wawancara dan observasi dan untuk pengujian sistem menggunakan metode *Black Box.* Hasil dari penelitian ini membuat Sistem Peminjaman Ruangan dan Peralatan Berbasis *Website* di Politeknik Negeri Cilacap yang dapat mempermudah proses pengajuan peminjaman ruangan dan peralatan. Secara garis besar dari hasil pengujian diperoleh hasil pengujian black-box yang menunjukan bahwa proses pada sistem telah berjalan dengan baik, dibuktikan dengan keluaran uji yaitu "Berhasil" dan hasil pengujian usability yang menunjukan bahwa sistem ini dapat digunakan oleh pengguna dengan tingkat usability sebesar 88,71% dan memiliki predikat "Sangat Baik" sehingga dapat disimpulkan bahawa fungsionalitas sistem dapat berjalan dengan baik.

**Kata kunci** : sistem, peminjaman, ruangan, peralatan, *waterfall*

#### *ABSTRACT*

<span id="page-7-0"></span>*The process of applying for room and equipment borrowing at the Cilacap State Polytechnic is still done manually. Many obstacles and difficulties experienced in the process of borrowing rooms and equipment make the need for a computerized system so that information collection is more structured and makes it easier to borrow rooms and equipment at the Cilacap State Polytechnic so that it is more effective and efficient. The Room and Equipment Loan System is a system that can be applied in the loan of room and equipment at the Cilacap State Polytechnic. The method used is the Waterfall method for system development, data collection methods using interviews and observations and for system testing using the Black Box method. The results of this study create a Website-Based Room and Equipment Loan System at the Cilacap State Polytechnic which can facilitate the process of borrowing space and equipment. the outline of the test results obtained black-box test results which show that the process on the system has been running well, as evidenced by the test output that is "Successful" and usability test results which show that this system can be used by users with a usability level of 88, 71 % and has a "Very Good" predicate so that it can be said that the system functionality can run well.*

*Keywords: system, loan, room, equipment, waterfall*

#### **KATA PENGANTAR**

بِسُم ٱللَّهِ ٱلرَّحْمَنِ ٱلرَّحِيمِ

<span id="page-8-0"></span>*Assalamu'alaikum Warahmatullohi Wabarakatuh.*

Puji dan syukur senantiasa kami panjatkan kehadirat Allah Subhanahu Wa Ta'ala atas segala nikmat, kekuatan, taufik serta Hidayah-Nya. Shalawat dan salam semoga tercurah kepada Rasulullah Shallallahu'alaihi Wa Sallam, keluarga, sahabat, dan para pengikut setianya. Aamiin, Atas kehendak Allah Subhanahu Wa Ta'ala, penulis dapat menyelesaikan tugas akhir yang berjudul :

#### **"SISTEM INFORMASI PEMINJAMAN RUANGAN DAN PERALATAN BERBASIS** *WEBSITE* **(STUDI KASUS POLITEKNIK NEGERI CILACAP)"**

Pembuatan dan penyusunan tugas akhir ini merupakan salah satu syarat untuk memperoleh gelar Ahli Madya (A.Md) di Politeknik Negeri Cilacap.

Penulis menyadari bahwa karya ini masih jauh dari sempurna karna keterbatasan dan hambatan yang dijumpai selama pengerjaannya. Sehingga Saran yang bersifat membangun sangatlah diharapkan demi Pengembangan yang lebih optimal dan kemajuan yang lebih baik.

*Wassalamu'alaikum Warahmatullohi Wabarakatuh.*

Cilacap, 16 Agustus 2022

(Qona'ah Anggit Nurjanah)

#### **UCAPAN TERIMA KASIH**

<span id="page-9-0"></span>Puji syukur kehadirat **Allah Subhanahu Wa Ta'ala** dan tanpa mengurangi rasa hormat yang mendalam penulis mengucapkan terima kasih yang sebesar-besarnya kepada semua pihak yang telah membantu menyelesaikan tugas akhir ini, terutama kepada :

- 1. Dr. Ir. Aris Tjahyanto, M.Kom. selaku Direktur Politeknik Negeri Cilacap.
- 2. Dr. Eng. Agus Santoso selaku Wakil Direktur Bidang Akademik Politeknik Negeri Cilacap.
- 3. Nur Wahyu Rahadi, S.Kom, M.Eng., selaku Ketua Jurusan Teknik InFormatika.
- 4. Nur Wachid Adi Prasetya, S.Kom., M.Kom. selaku Dosen Pembimbing I Tugas Akhir yang selalu memberi masukan beserta solusi pada program serta memperbaiki laporan.
- 5. Agus Susanto, S.Kom., M.Kom. selaku Dosen Pembimbing II Tugas Akhir yang selalu membimbing dan memberi arahan Pada tugas akhir serta memperbaiki laporan.
- 6. Grizenzio Orcivilando, A.Md. dan Iit Yuniarti, A.Md selaku koordinator Tugas Akhir jurusan teknik informatika yang telah membantu dalam urusan tugas akhir saya.
- 7. Ibu saya tercinta, Ibu Eni Kusmiyatun dan semua keluarga yang senantiasa memberikan dukungan baik materil, semangat, maupun doa.
- 8. Andrian Mustofa, Atika Puspitasari, Anggita Dwi Fatimah, Andhina Hayuningtyas dan Tri Mujilestari yang telah menjadi sahabat terbaik dalam memberikan dukungan, semangat dan motivasi untuk dapat menyelesaikan Tugas Akhir saya.
- 9. Seluruh teman Jurusan Teknik Informatika kelas 3C dan temanteman *Bootcamp* Magang PNC serta pihak lain yang telah memberikan bantuan dan dukungan kepada penulis.

Semoga **Allah Subhanahu Wa Ta'ala** selalu memberikan perlindungan, rahmat, dan nikmat-Nya bagi kita semua. Aamiin.

# **DAFTAR ISI**

<span id="page-10-0"></span>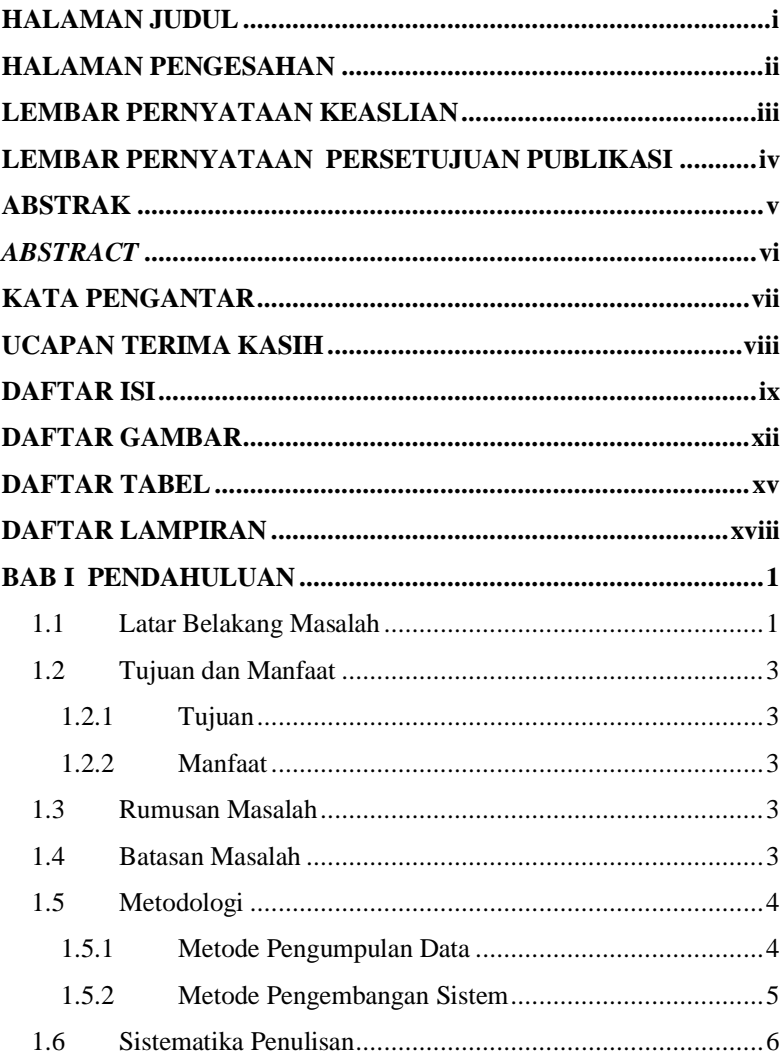

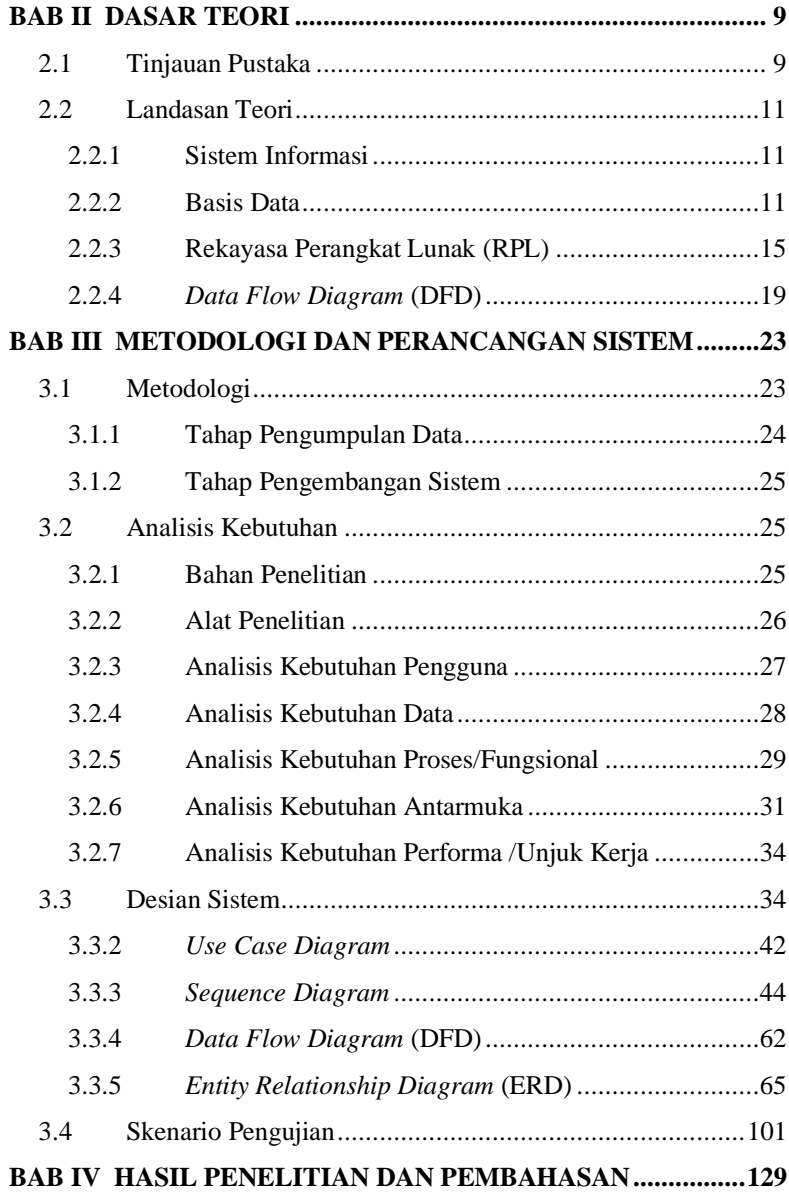

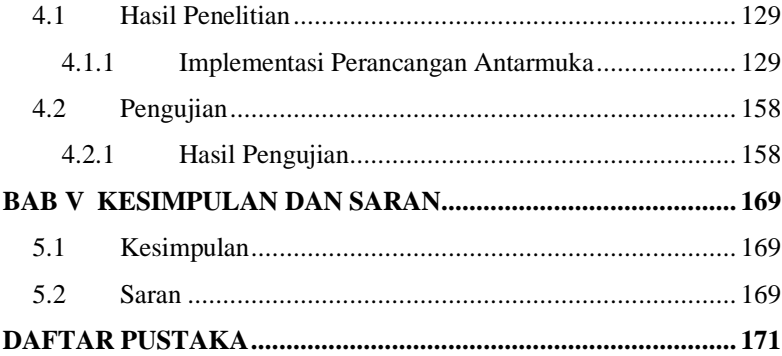

# **DAFTAR GAMBAR**

<span id="page-13-0"></span>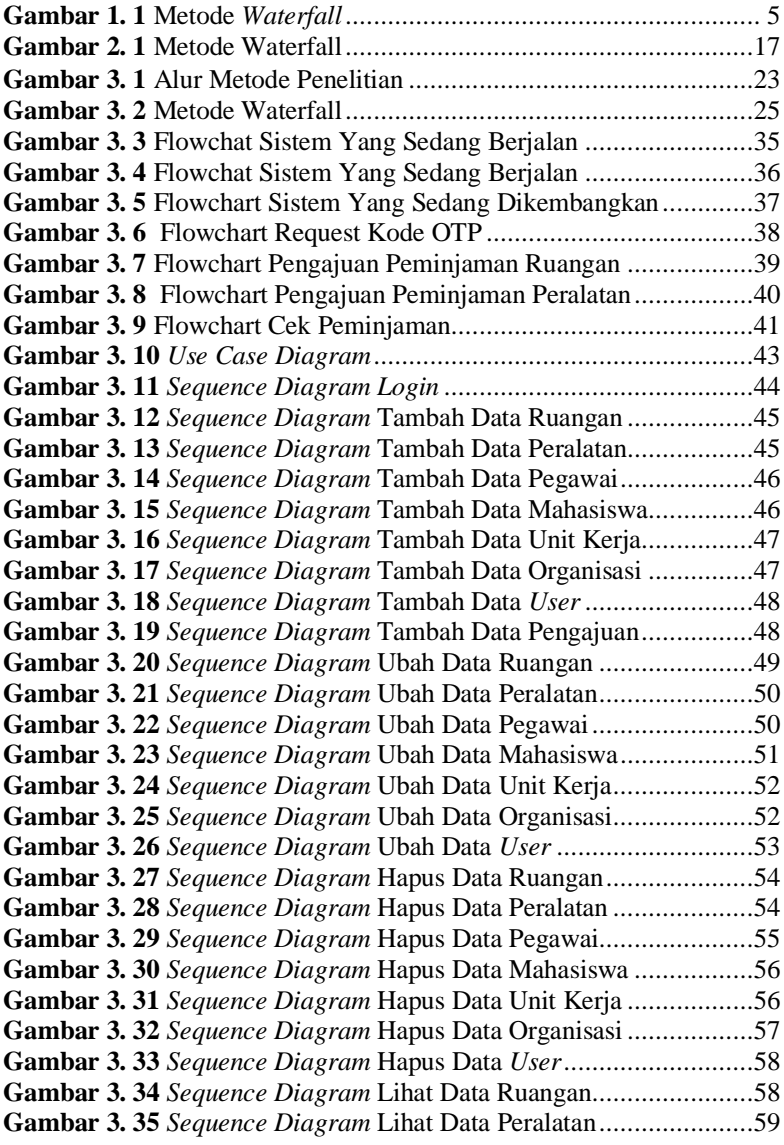

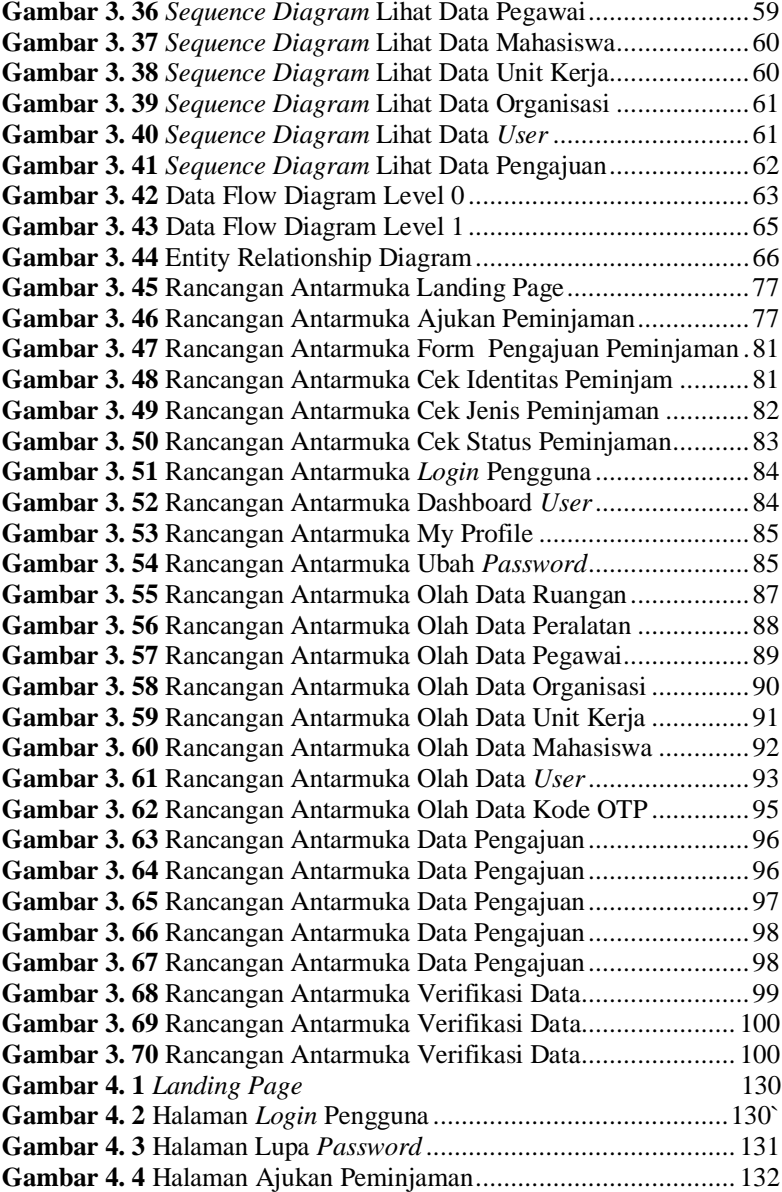

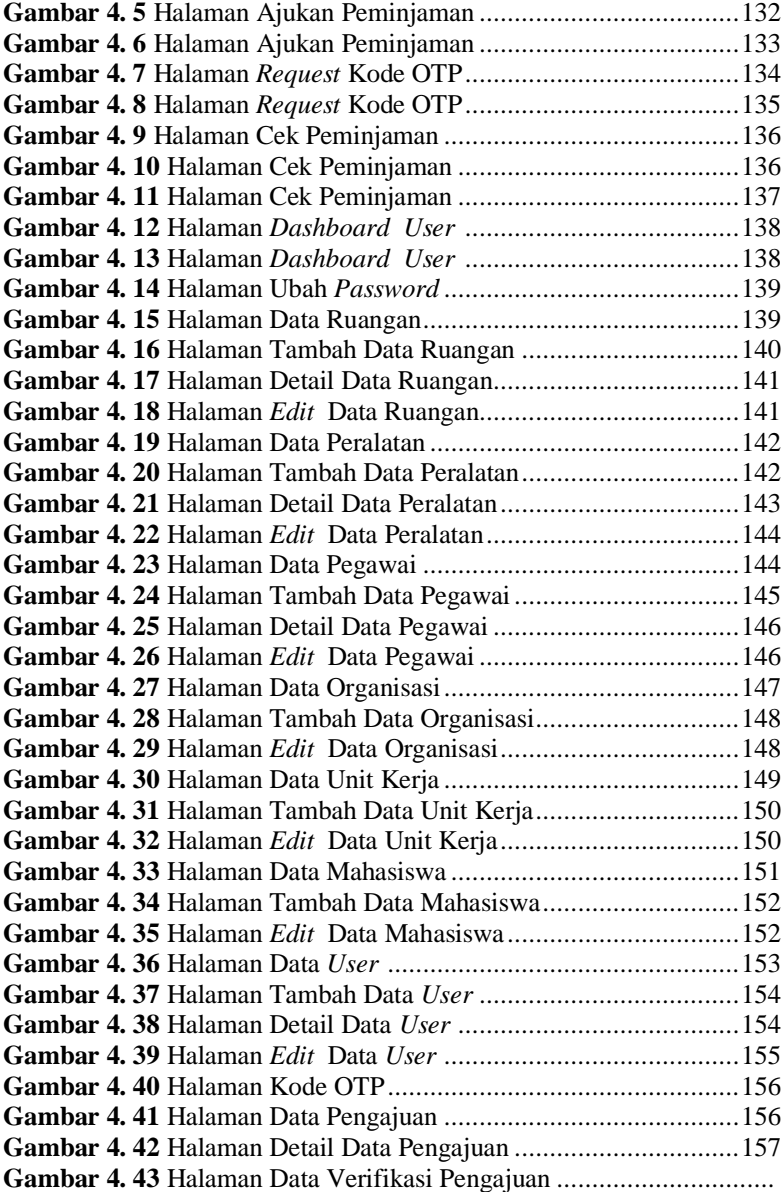

# **DAFTAR TABEL**

<span id="page-16-0"></span>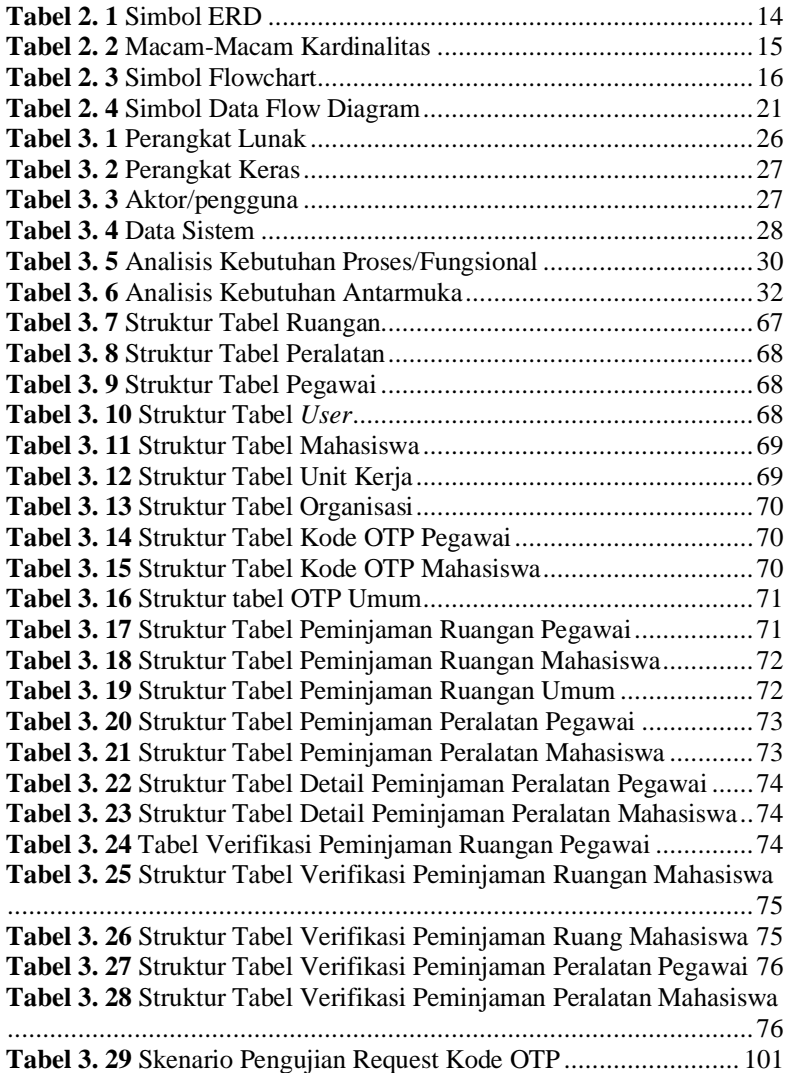

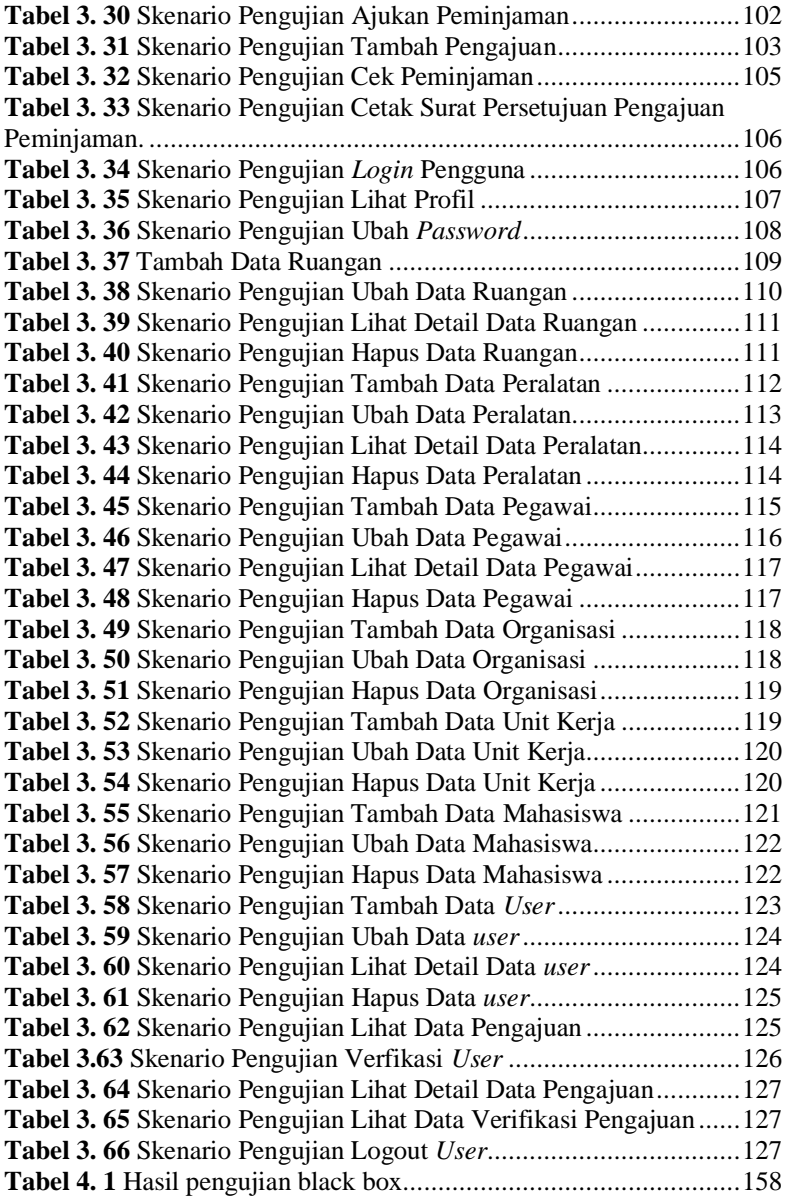

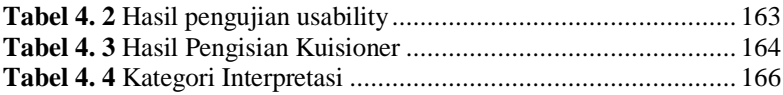

## **DAFTAR LAMPIRAN**

## <span id="page-19-0"></span>**LAMPIRAN A SURAT OBSERVASI LAMPIRAN B HASIL WAWANCARA LAMPIRAN C LEMBAR PENGUJIAN LAMPIRAN D LEMBAR KUESIONER**